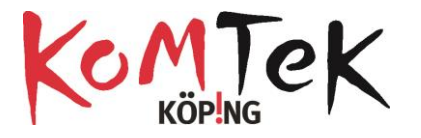

## Blocktyper i Microbit.

Formen på blocken talar om vad de används för

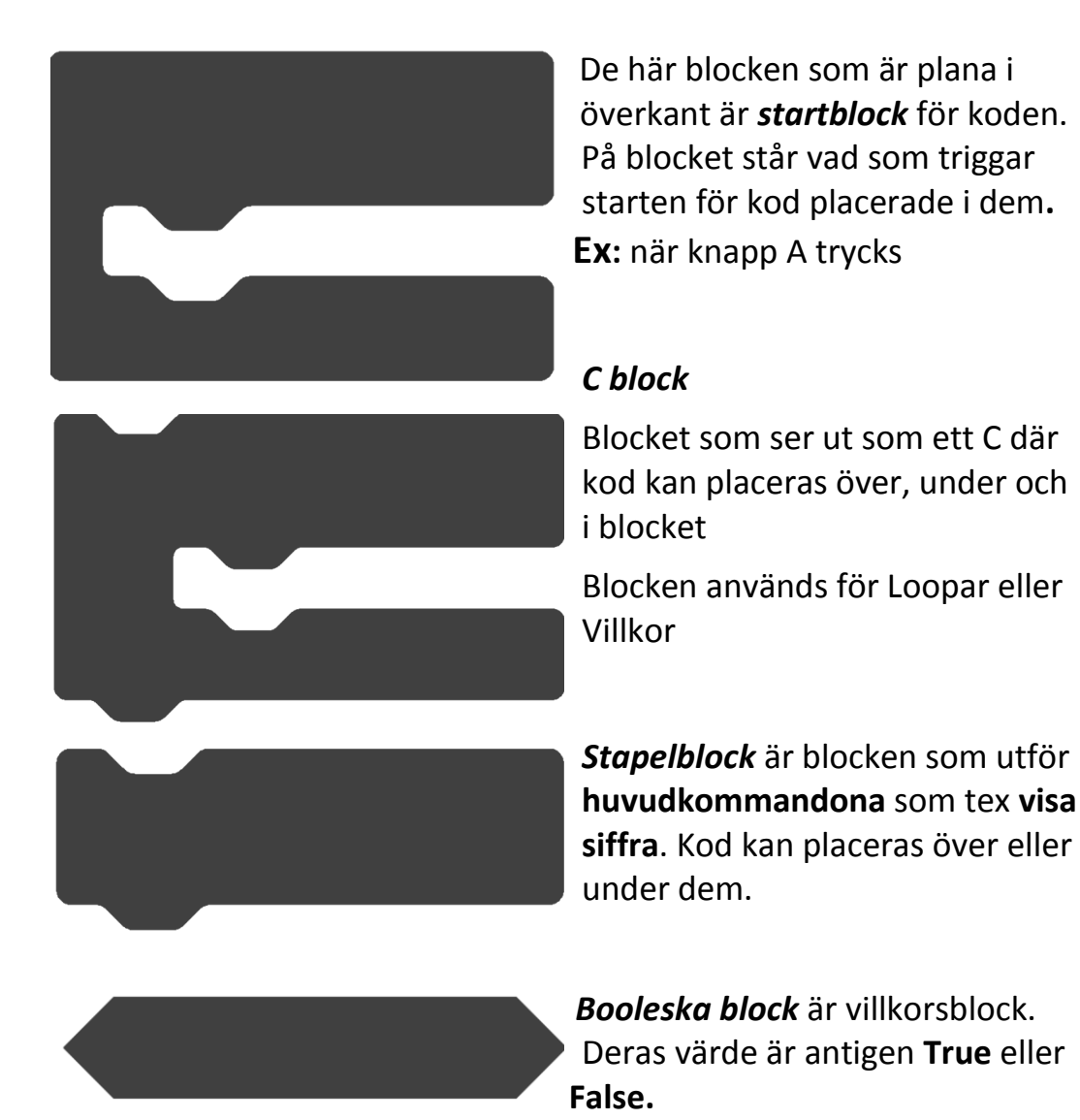

**Ex**: 4 < 5 ger Booleska värdet True och koden som de villkorat kommer då att köras. Om värdet blir False kommer efterföljande kod i C-blocket inte att köras

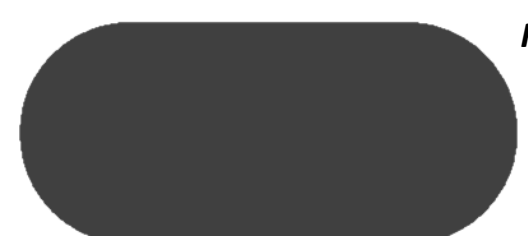

*Reporter block* är värdet. Värdet kan vara text, siffror och bilder. Variabler har sitt aktuella värde lagrat i reporter block.